# **>> Google Apps**

**Grundlagen für AnwenderInnen**

Google Apps ist ein Online-Dienst von Google, der im Wesentlichen ein E-Mail-Postfach, einen Kalender sowie ein Office-Paket unter einer individuellen Domain beinhaltet.

## **Ihr Nutzen**

Sie lernen in diesem Seminar die Grundlagen um mit Google Apps Ihre Büroaufgaben erledigen zu können. Sie lernen die Produkte GMAIL, KALENDER, DOCS, DRIVE, CHAT, HANGOUTS und SITES kennen und können Diese für den produktiven Einsatz nutzen.

# **Preis pro Teilnehmer**

EUR 1050,- exklusive der gesetzlichen MwSt.

- **Seminardauer**
- 2 Tag(e)/Day(s)

## **Seminarinhalte**

- 1. Tag
- Überblick GOOGLE APPS
- Anwendungen, Vorteile, Abgrenzungen
- Technik im Hintergrund, Auswirkungen für den Anwender
- \* GOOGLE-GMAIL
- Überblick und Navigation
- Senden, Antworten und andere Grundlagen
- Arbeiten mit Anlagen
- Textformatierung
- Eigene Signatur, Labels und Filter erstellen
- Konversationen vs Nachrichten
- Nach Nachrichten suchen
- Drucken von Nachrichten
- Lesebestätigungen
- Gruppen und Mailinglisten erstellen
- Delegierung einrichten
- Einstellungen für Gmail, empfohlene Labs
- Arbeiten mit der Aufgabenverwaltung
- Kontakte erstellen und bearbeiten
- Kontakte importieren, exportieren und synchronisieren
- Profi-Tipps für mehr Effizienz im Umgang mit Nachrichten
- \* GOOGLE CHAT / HANGOUTS
- Überblick, Integration in Gmail
- Chat Nachrichten senden und empfangen
- Videoanrufe und in Hangouts telefonieren
- Erreichbarkeit und Benachrichtigungen
- GOOGLE- KALENDER
- Überblick und Navigation
- Erstellen eines Termins und andere Grundlagen
- Gäste zu Terminen einladen
- Einrichten zusätzlicher Kalender
- Kalender freigeben
- Termine importieren, exportieren und synchronisieren
- Erinnerungen und Benachrichtigungen
- Einstellungen für Kalender
- Profi Tipps für mehr Effizienz in der Terminverwaltung

## 2. Tag

- \* GOOGLE DRIVE
- Überblick und Navigation

#### **Voraussetzungen**

Grundlegende PC Kenntnisse

#### **Hinweise**

Weiterer GOOGLE Tools können im Seminar bei Verlängerung der Seminarzeiten behandelt werden.

#### Version: N/A

- Google Drive einrichten
- Dateien hochladen, organisieren und ansehen
- Konvertierung zu Online-Dokumenten
- Dateien und Ordner freigeben
- Speicherplatz in Google Drive
- \* GOOGLE DOCS Texte
- Erstellen eines Dokuments
- Dokumente bearbeiten und formatieren
- Einfügen von Bildern, Links und Kommentaren
- Freigeben von Dokumenten
- Veröffentlichen und Drucken
- Produktive Zusammenarbeit in Echtzeit
- \* GOOGLE DOCS Tabellen
- Erstellen einer Tabelle
- Bearbeiten und formatieren einer Tabelle
- Arbeiten mit Daten und Formeln
- Freigeben von Tabellen
- Erstellen und bearbeiten von Formularen
- Drucken, veröffentlichen und einbetten einer Tabelle
- Produktive Zusammenarbeit in Echtzeit
- \* GOOGLE DOCS Präsentationen
- Erstellen einer Präsentation
- Bearbeiten und anpassen
- Einfügen von Objekten in eine Folie
- Anzeigen einer fertigen Präsentation, drucken
- Freigeben, veröffentlichen und einbetten
- Produktive Zusammenarbeit in Echtzeit
- \* GOOGLE SITES
- Einführung und Grundlagen
- Design anpassen

© 2024 EGOS! The Education Company, Alle Rechte vorbehalten.

- Inhalte zur Website hinzufügen
- Website-Zugriff und -Einstellungen verwalten
- Zusammenarbeit und sinnvolle Team-/Projektseiten erstellen

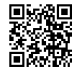